**Task**:

- **Research the different types of chromatography used by scientists today. Compare and contrast paper chromatography and thin layer chromatography and for each one describe the advantages and disadvantages they have.**
- **Find out the differences between paper chromatography and thin layer chromatography.**
- **Paper Chromatography** <https://www.chemguide.co.uk/analysis/chromatography/paper.html#top>
- **Thin layer Chromatography** <https://www.chemguide.co.uk/analysis/chromatography/thinlayer.html>
- **Comparison** <https://biologyreader.com/difference-between-paper-and-thin-layer-chromatography.html>

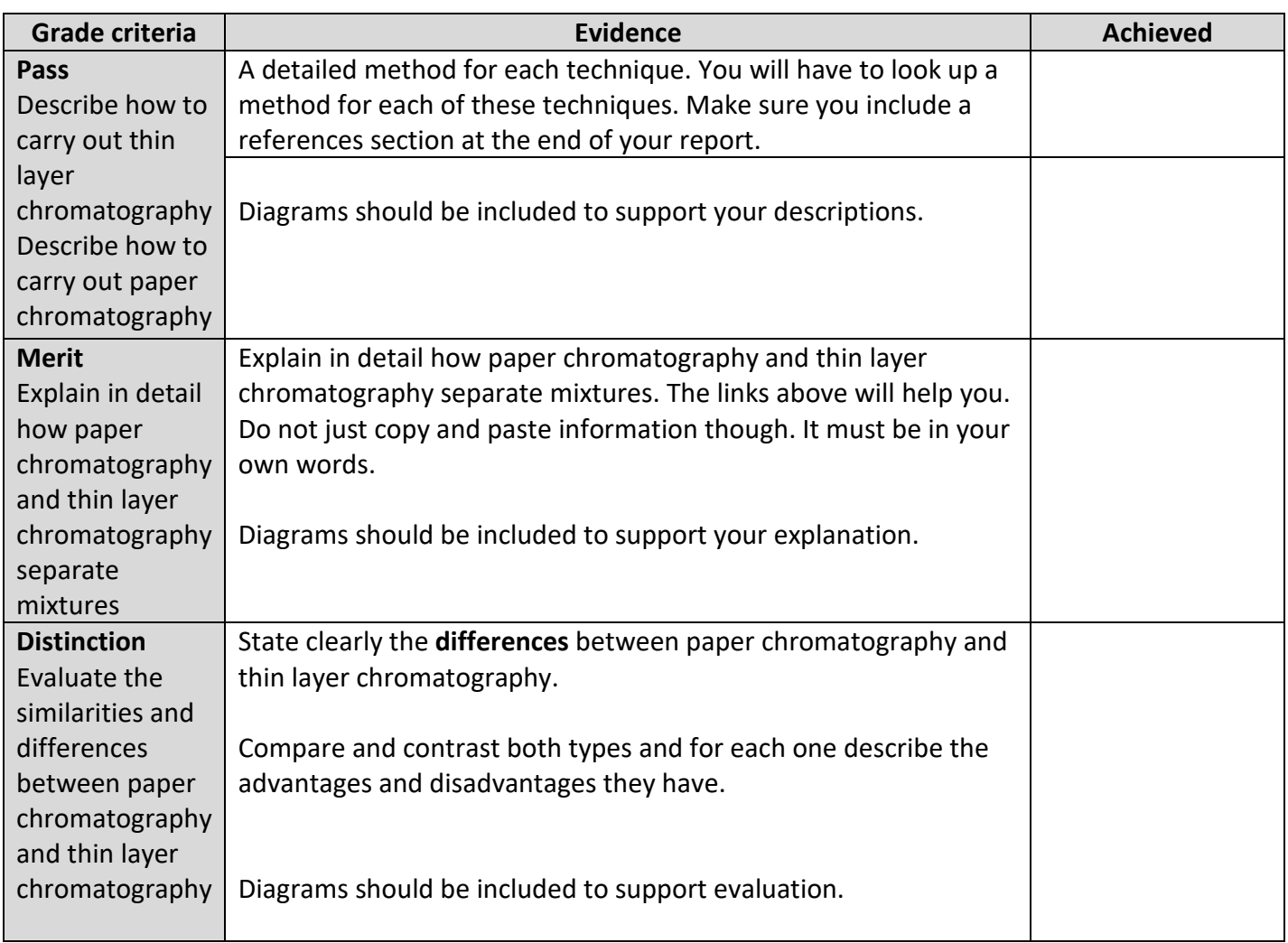